*Памяти Дениса Ритчи (Dennis Ritchie), создателя языка программирования C и соавтора операционной системы UNIX.*

*Пол и Харви Дейтел*

# **Содержание**

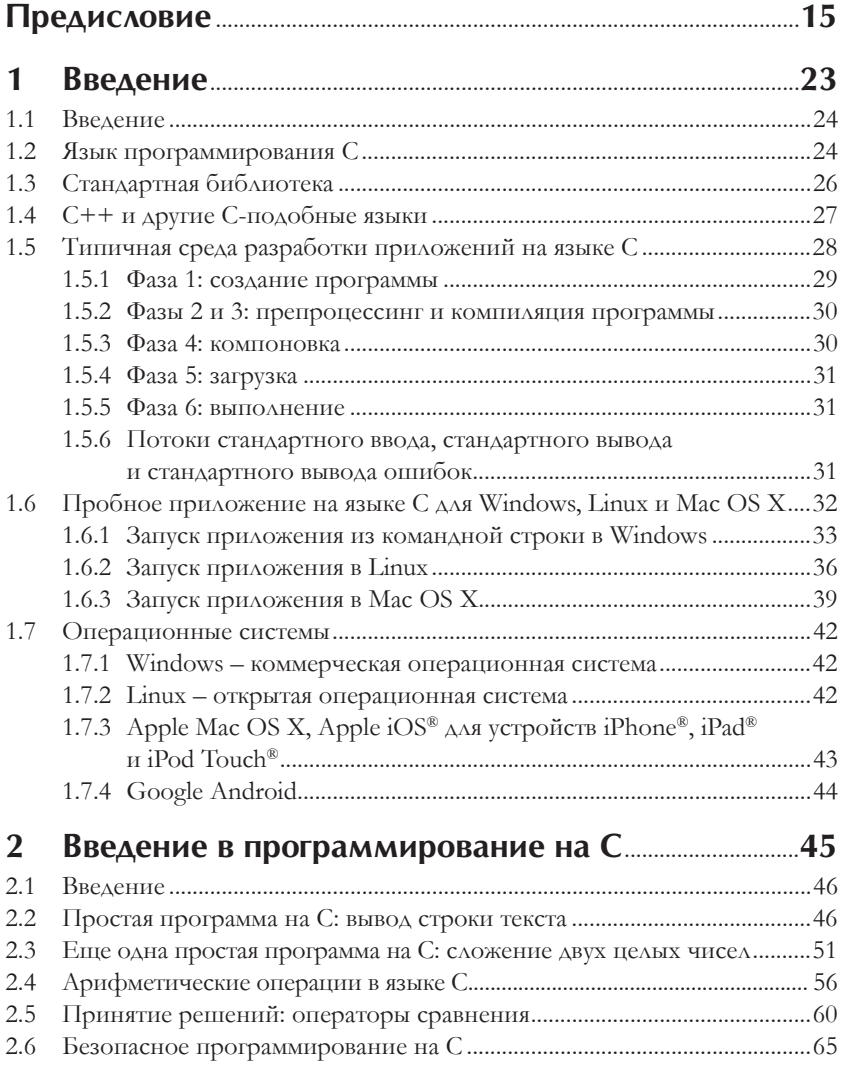

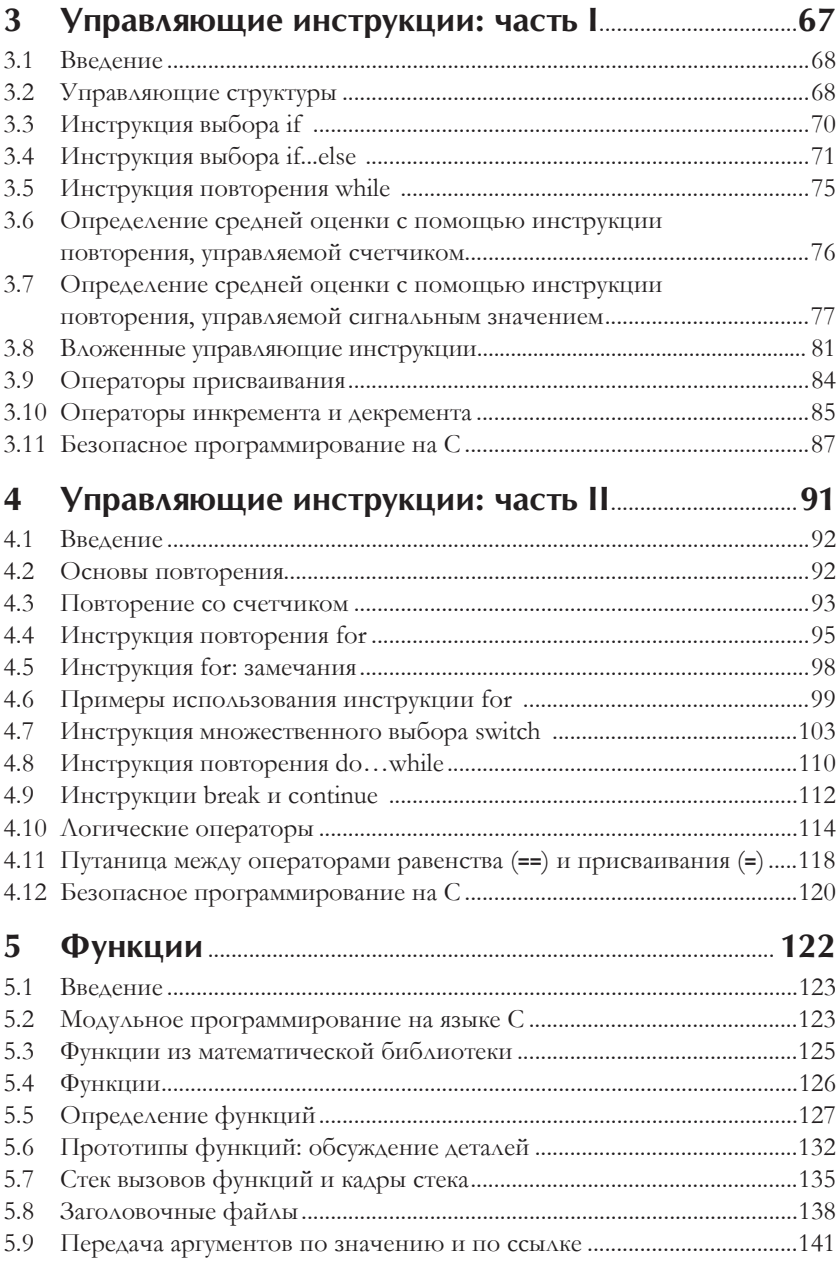

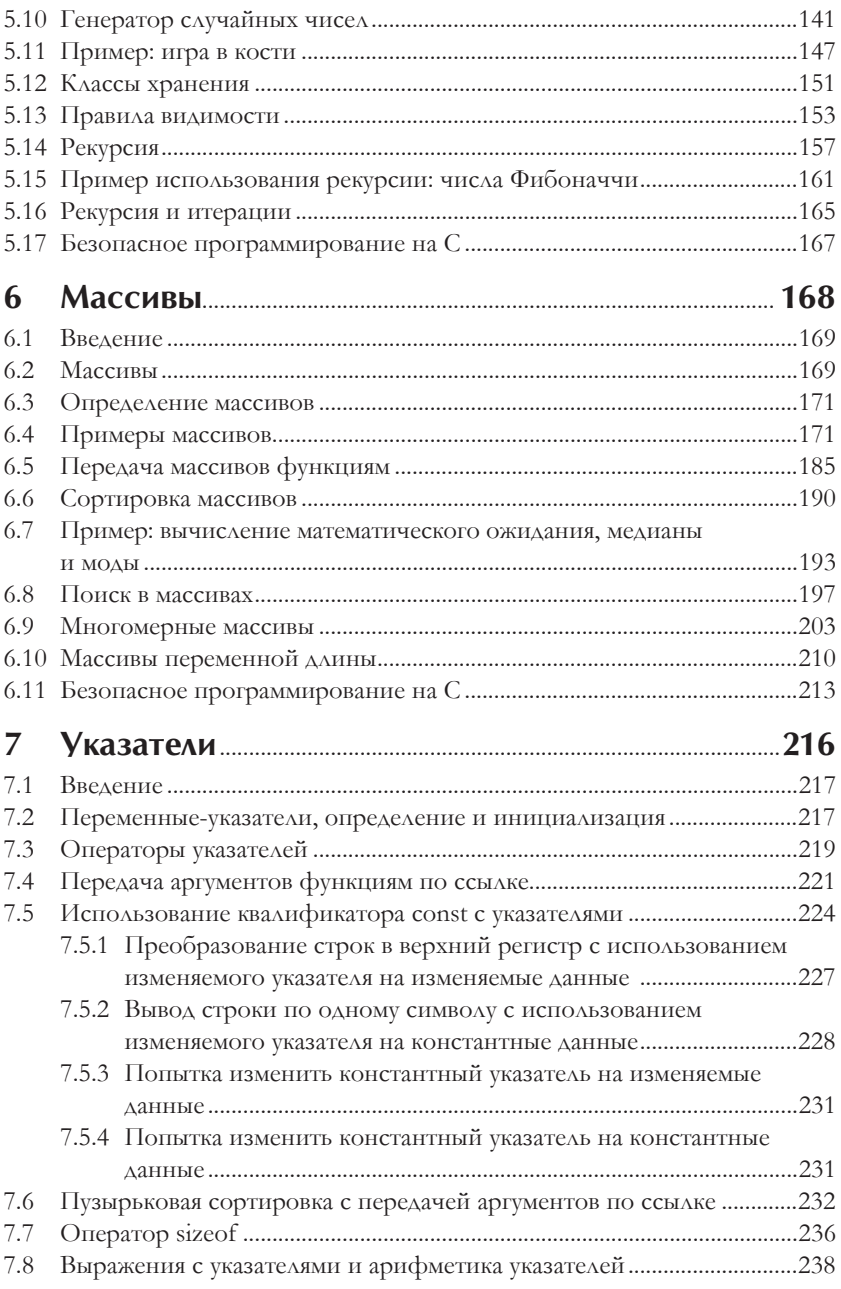

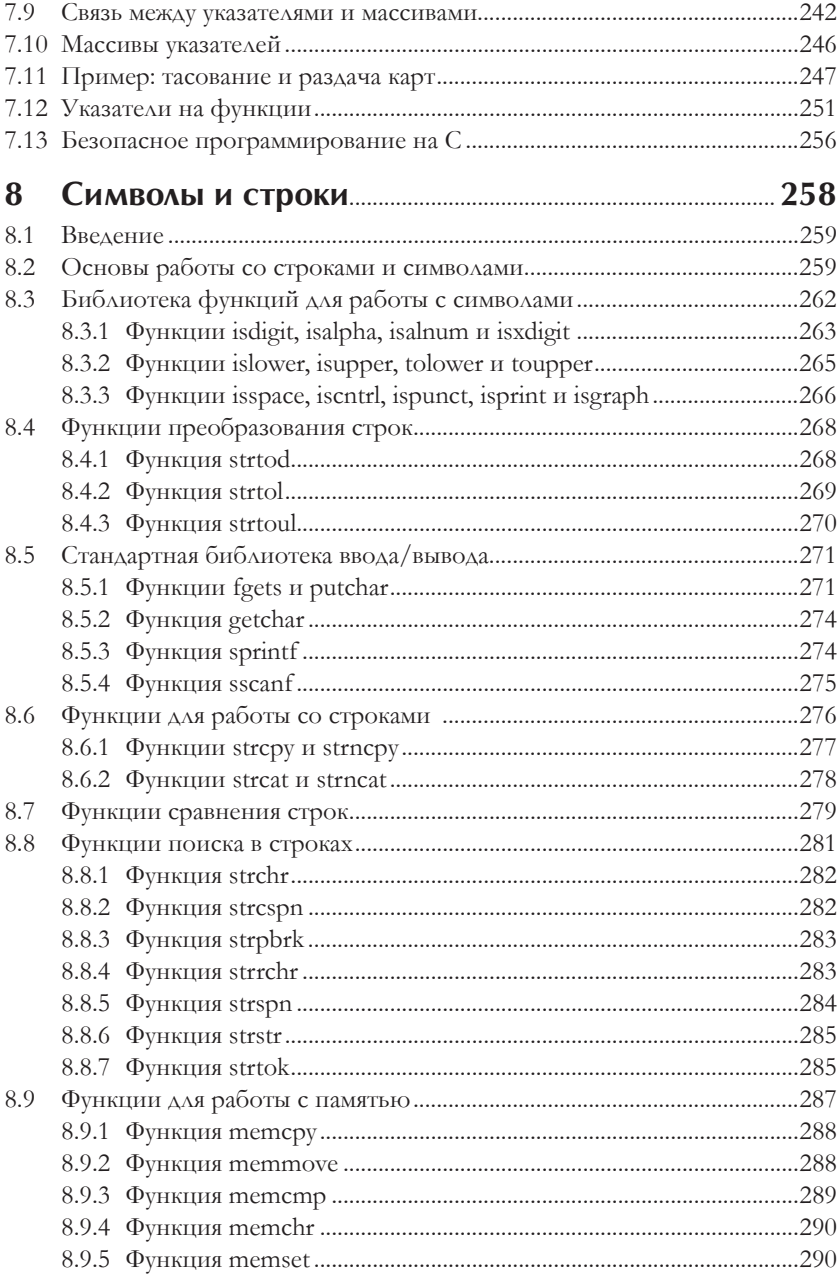

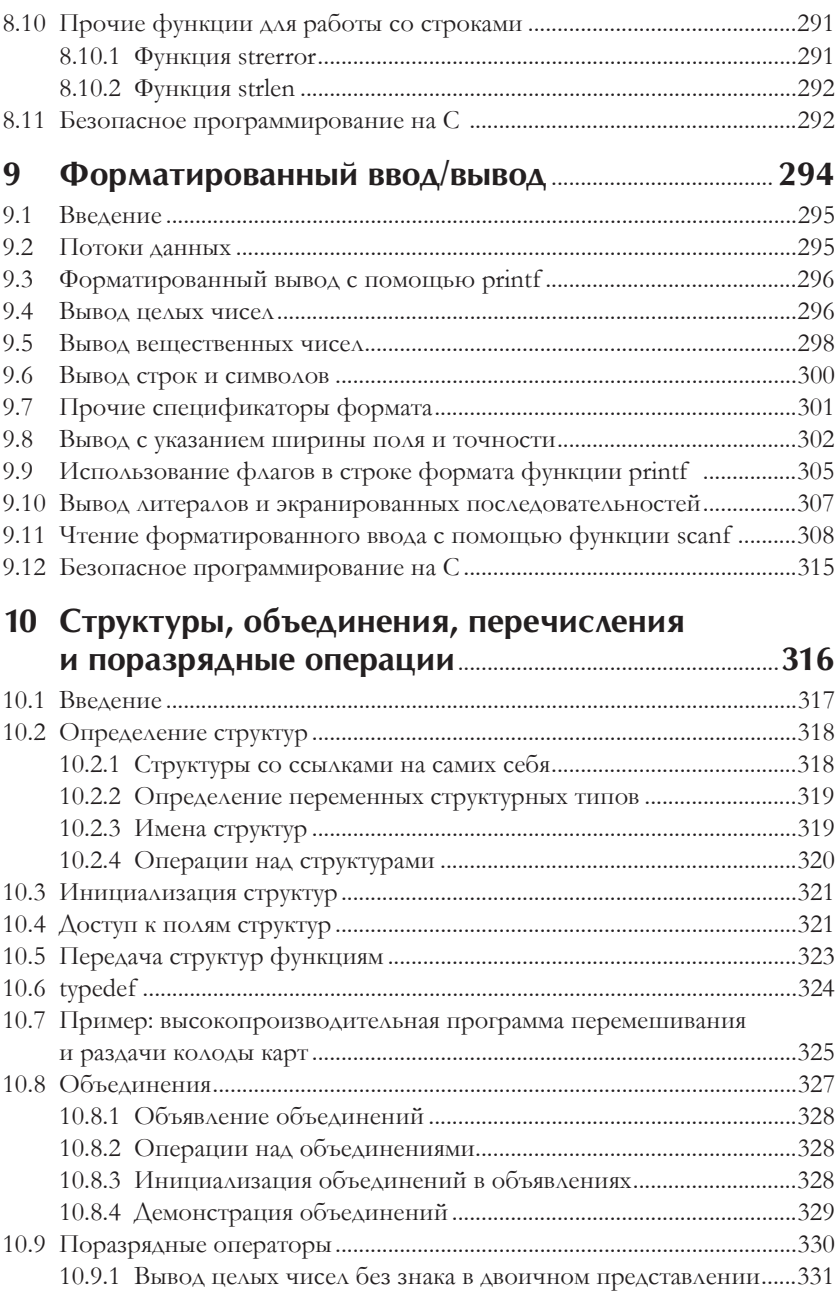

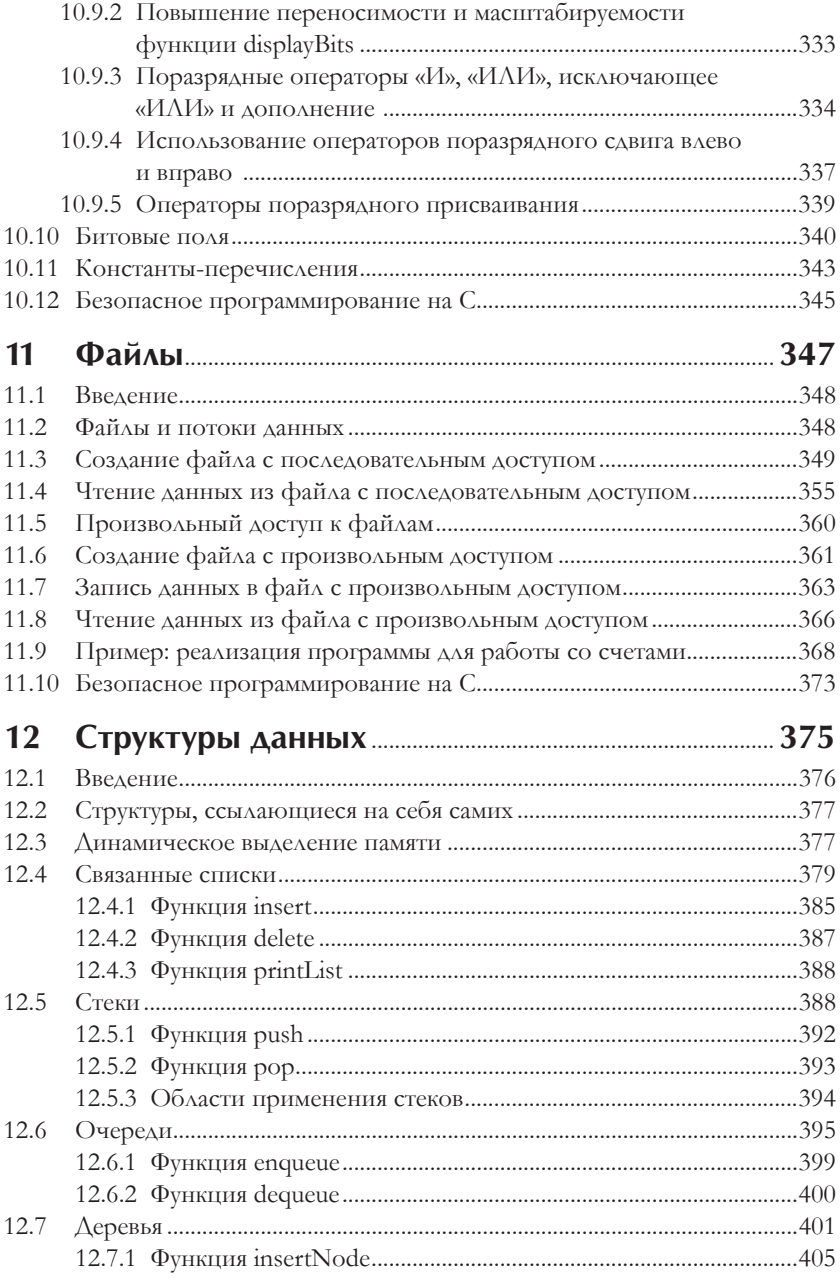

### **12** Содержание

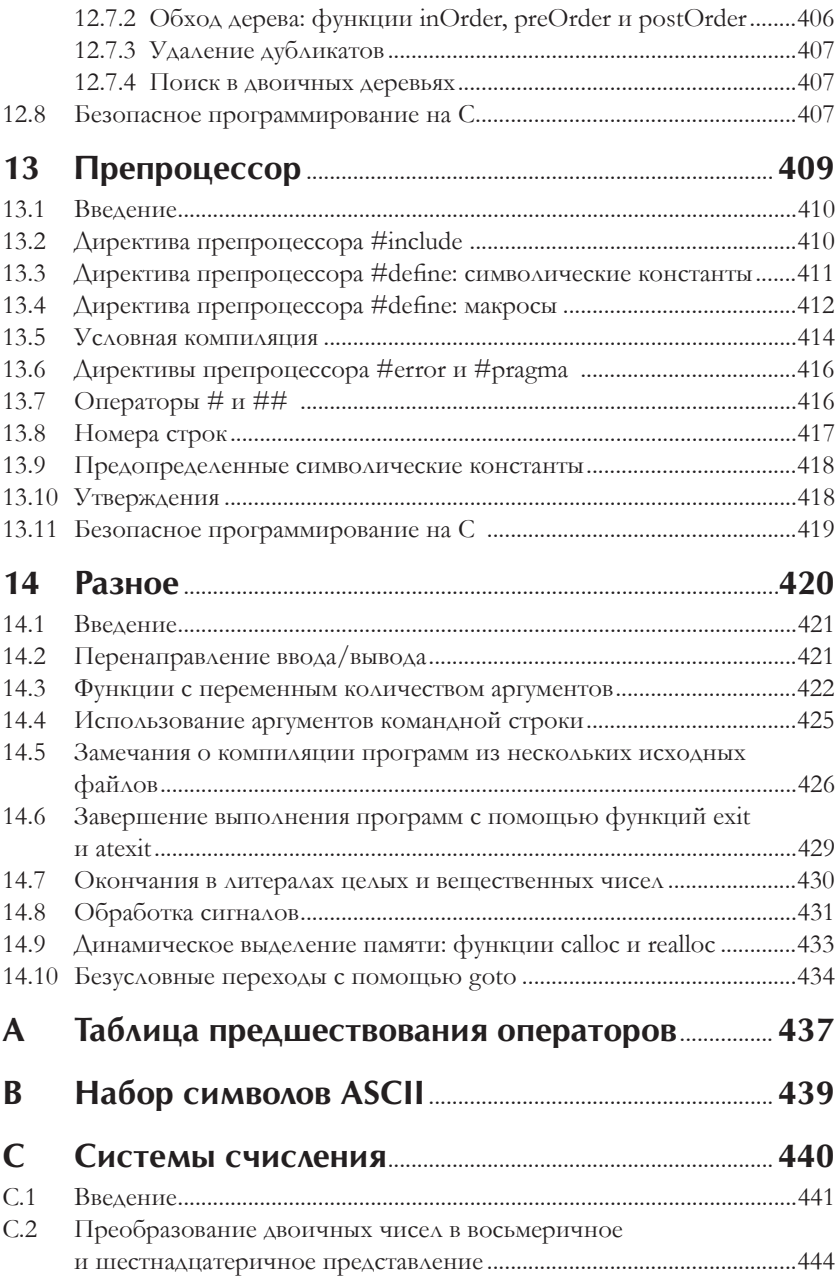

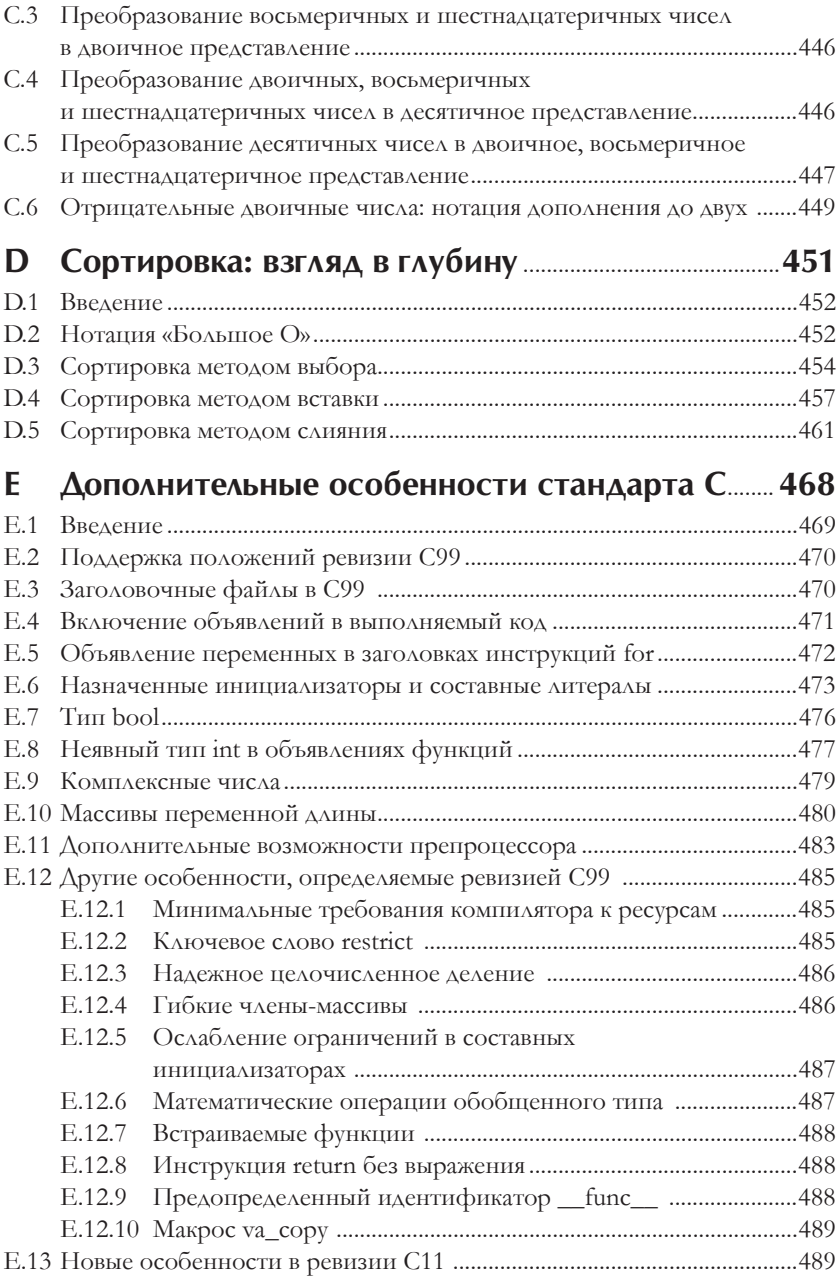

### **14** Содержание

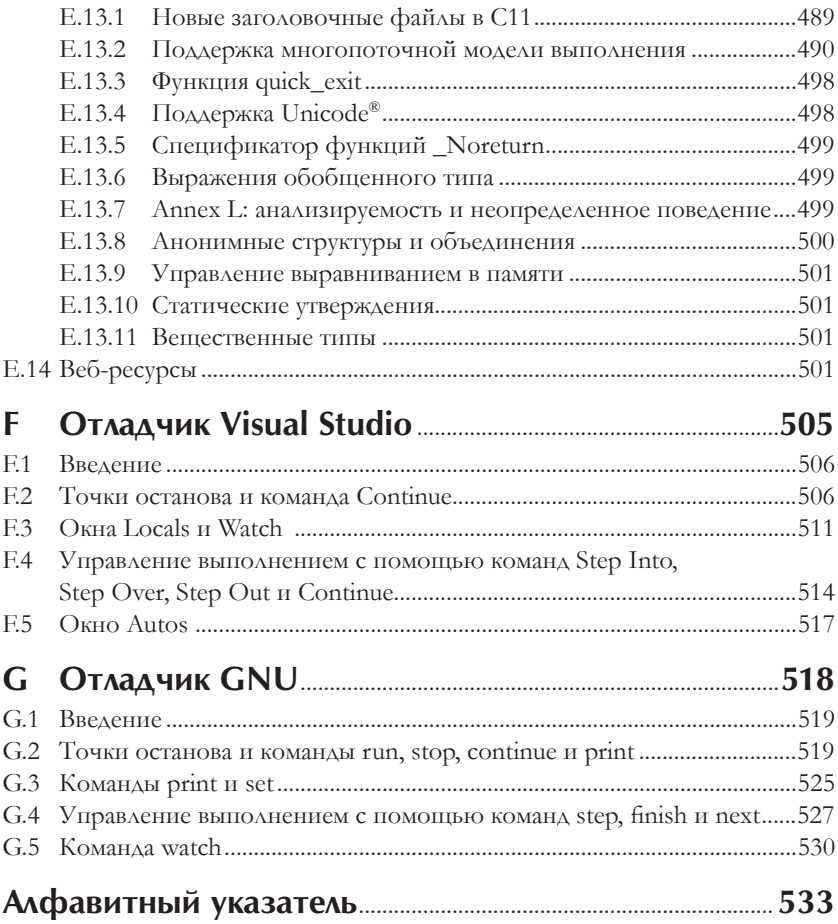

Добро пожаловать в язык программирования С. Эта книга представляет самые современные вычислительные технологии для профессиональных программистов.

Основой этой книги является девиз компании Deitel: «Обучение на действующих примерах». Мы стараемся подавать описание понятий в контексте действующих программ, а не абстрактных фрагментов кода. Каждый пример кода сопровождается одним или несколькими примерами его выполнения. Прочитайте введение «Before You Begin» (прежде чем начать) по адресу www.deitel.com/books/cfp/cfp BYB.pdf, где описывается, как подготовить компьютер к опробованию 130 примеров кода в этой книге и своих собственных программ на языке С. Все исходные тексты примеров можно загрузить по адресу: www.deitel.com/books/cfp или www.pearsonhighered. com/deitel. Используйте их в процессе чтения книги.

Эта книга представляет собой интересное и увлекательное введение в язык программирования С. Если у вас появятся вопросы, отправляйте их по адресу: deitel@deitel.com - мы постараемся ответить на них максимально быстро. Исправления и дополнения к книге можно найти по адресу: www. deitel.com/books/cfp, присоединяйтесь к нашим сообществам в социаль-HbIX CeTAX: Facebook (www.deitel.com/deitelfan), Twitter (@deitel), Google+ (gplus.to/deitel) и LinkedIn (bit.ly/deitelLinkedIn), а также подпишитесь на рассылку новостей Deitel® Buzz Online (www.deitel.com/newsletter/ subscribe.html).

### Особенности

Ниже перечислены некоторые основные особенности книги «С для программистов с введением в С11».

Информация подается с учетом положений нового стандарта языка С. Книга написана с учетом нового стандарта языка С, который часто называют C11 или просто «стандарт С», потому что он вышел в 2011 году. Поддержка нового стандарта зависит исключительно от компилятора. Многие наши читатели используют либо компилятор GNU дсс, поддерживающий большинство ключевых особенностей нового стандарта, либо компилятор Microsoft Visual C++, который поддерживает лишь ограниченное подмножество особенностей, добавленных в язык С стандартами С99 и С11, в основном те, что также требуются стандартом языка C++. Чтобы не оставить за бортом ни одного из наших читателей, мы поместили обсуждение новых положений в необязательные разделы, которые без ущерба можно пропустить, и в приложение Е «Дополнительные стандартные возмож-

ности в языке C». Мы также заменили все устаревшие особенности более новыми их версиями, чтобы обеспечить соответствие новому стандарту.

- *Ãëàâà 1*. Представляет собой своеобразный тест-драйв, демонстрирующий порядок запуска консольных программ на языке C в Microsoft Windows, Linux и Mac OS X.
- *Ðàçäåëû î ìåðàõ áåçîïàñíîñòè ïðè ïðîãðàììèðîâàíèè íà ÿçûêå C*. Во многие главы добавлены замечания, касающиеся соблюдения мер безопасности при программировании на языке C. Эти же замечания были собраны нами на странице Secure C Programming Resource Center (www.deitel.com/SecureC/). Дополнительные подробности ищите в разделе «Замечания о мерах безопасности при программировании на языке C» ниже.
- *Îñîáîå âíèìàíèå óäåëÿåòñÿ ïðîáëåìàì ïðîèçâîäèòåëüíîñòè*. Язык C часто пользуется особым предпочтением у разработчиков программных продуктов, предъявляющих особые требования к производительности, таких как операционные системы, системы реального времени, встраиваемые системы и системы связи, поэтому проблемам производительности мы уделили особое внимание.
- *Âåñü êîä ïðîâåðåí â Windows è Linux***.** Все примеры программ были протестированы с использованием компиляторов Visual C++® и GNU gcc в Windows и Linux соответственно.
- **Сортировка под пристальным вниманием**. Сортировка интереснейшая задача, потому что *один и тот же результат* можно получить самыми разными способами, которые могут существенно отличаться по таким параметрам, как производительность, потребление памяти и других системных ресурсов, – выбор алгоритма сортировки имеет важнейшее значение. Обсуждение проблем сортировки мы начнем в главе 6, а в приложении D уделим ей особое внимание. Мы познакомимся с разными алгоритмами и сравним их по потреблению памяти и производительности. C этой целью мы расскажем о нотации «большого O», которая описывает сложность алгоритмов, используемых для решения задач. В приложении D мы обсудим сортировку методом выбора (selection sort), сортировку методом вставок (insertion sort) и рекурсивную сортировку методом слияния (recursive merge sort).
- *Приложения с описанием отладчиков*. Мы включили в книгу два приложения с описанием отладчиков Visual Studio® и GNU gdb.
- **Порядок вычислений**. Мы обсудим некоторые тонкости, связанные с порядком вычислений, знание которых поможет вам избежать многих ошибок.
- **Комментарии // в стиле C++**. В примерах мы используем новый и  $\bullet$ более краткий синтаксис комментариев в стиле языка //, отказавшись от устаревшего стиля /\*...\*/.
- Стандартная библиотека С. Раздел 1.3 книги отсылает читателя к электронному справочнику ru.cppreference.com/w/c, где можно найти обширную документацию с описанием функций стандартной библиотеки С.

### Замечания о мерах безопасности при программировании на языке С

Как показывает опыт, очень сложно писать промышленные системы, устойчивые к вирусам, червям и другим видам нападений. В настоящее время подобные нападения из Интернета могут происходить мгновенно и носить глобальный характер. Однако уязвимостей в программном обеспечении легко можно избежать. Если заниматься проблемами безопасности с самого начала разработки, это может значительно уменьшить трудозатраты на обеспечение безопасности и повысить устойчивость программного продукта к напалениям.

Для анализа нападений и противодействия им был создан координационный центр CERT® (www.cert.org). Группа CERT - Computer Emergency Response Team (группа реагирования на нарушения компьютерной безопасности) - издает и пропагандирует стандарты безопасного программирования, помогая программистам, использующим С и другие языки для создания промышленных систем, избежать применения приемов, открывающих системы для нападений. Группа CERT продолжает выпускать новые стандарты по мере выявления новых проблем безопасности.

Код наших примеров соответствует различным рекомендациям CERT на уровне, подходящем для демонстрации в книге. Если вам предстоит заниматься созданием промышленных систем на языке С, обязательно прочитайте книги Роберта Сикорда (Robert Seacord) «The CERT C Secure Coding Standard» (Addison-Wesley Professional, 2009) и «Secure Coding in C and C++» (Addison-Wesley Professional, 2013). Руководства СЕRТ доступны в электронном виде по адресу www.securecoding.cert.org. Роберт Сикорд, научный редактор этой книги, также представил свои рекомендации в разделах «Безопасное программирование на С». Мистер Сикорд руководит отделом безопасного программирования в группе CERT института разработки программного обеспечения (Software Engineering Institute, SEI) университета Карнеги-Меллона (Carnegie Mellon University) и занимает пост адъюнктпрофессора в школе информатики университета Карнеги-Меллона.

В разделах «Безопасное программирование на С», в главах со 2 по 13, обсуждаются многие важные темы, включая тестирование арифметиче-

ских операций на переполнение; использование беззнаковых целочисленных типов; новые безопасные функции, определяемые стандартом Annex K; важность проверки информации, возвращаемой функциями из стандартной библиотеки; проверка диапазона; безопасное воспроизведение последовательности случайных чисел; проверка границ массивов; приемы предотвращения переполнения буфера; проверка ввода; исключение неопределенностей в поведении; предпочтение функций, возвращающих информацию о состоянии, перед аналогичными функциями, не возвращающими таких данных; гарантия сохранения в указателях допустимых адресов или значения NULL; предпочтение функций С перед макросами препроцессора и многие другие.

### Подход к обучению

Книга «С для программистов с введением в С11» включает богатую коллекцию примеров. При создании примеров основное внимание уделялось надлежащей практике программирования и ясности программного кода.

Выделение синтаксиса. Для повышения читаемости примеров используется прием выделения синтаксиса, как это делает большинство сред разработки и редакторов для программистов. В этой книге используются следуюшие соглашения:

так оформляются ключевые слова, константы и литералы так оформляется комментарии и весь остальной код

Использование шрифтов для выделения. Все ключевые термины в тексте книги выделяются жирным шрифтом. Элементы графического интерфейса приложений выделяются рубленым шрифтом (например, меню File (Файл), а фрагменты программного кода - моноширинным шрифтом (например, int  $x = 5$ ;).

Краткое описание целей. Каждая глава начинается с краткого описания нелей главы.

Иллюстрации. В книге вы найдете множество диаграмм, таблиц, рисунков, блок-схем, исходного кода программ и примеров вывода этих программ.

Советы по программированию. В текст книги мы включили много советов и рекомендаций, чтобы обратить ваше внимание на особенно важные аспекты разработки программного обеспечения. Эти советы являются отражением 80-летнего (в сумме) опыта программирования и обучения.

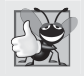

Так будут оформляться советы и рекомендации, которые помогут вам создавать программы более простые, понятные и удобные для сопровождения.

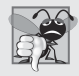

Так будут оформляться описания распространенных ошибок программирования с целью помочь вам избежать их.

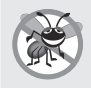

Так будут оформляться описания ошибок и способов их предотвращения. Во многих случаях будут описываться аспекты программирования на С, препятствующие появлению ошибок.

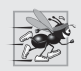

Так будут оформляться советы и рекомендации по повышению производительности приложений и уменьшению потребления памяти.

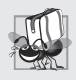

Так будут оформляться советы и рекомендации по повышению переносимости кода, который должен выполняться на разных платформах.

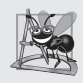

Так будут оформляться описания решений, влияющих на архитектуру программных систем, в первую очередь крупномасштабных.

Алфавитный указатель. В конце книги вы найдете обширный алфавитный указатель, который будет особенно полезен, когда вы будете использовать эту книгу в качестве справочника. В него включены основные термины с номерами страниц, где они встречаются.

### Программное обеспечение, используемое в книге

Мы писали эту книгу, попутно используя свободно распространяемый компилятор GNU C (gcc.gnu.org/install/binaries.html), который предустановлен в большинстве систем Linux и может быть установлен в Mac OS X и Windows, а также бесплатную версию Microsoft Visual Studio Express 2012 for Windows Desktop (www.microsoft.com/express). Компилятор Visual C++ в Visual Studio способен компилировать программы на обоих языках, С и C++. Компания Apple включает компилятор LLVM в свой комплект инструментов разработки Xcode, который пользователи Mac OS X могут загрузить бесплатно из Mac App Store. Кроме того, в Интернете можно найти множество других бесплатных компиляторов С.

### Основы языка С: видеоуроки, части I и II

В нашем комплекте видеоуроков «С Fundamentals: Parts I and II» (доступен с осени 2013 года) рассказывается обо всем, что необходимо знать, чтобы начать создавать надежные и мощные программы на языке С. Он включает видеоматериалы с лекциями общей продолжительностью 10+ часов, в ос-

нове которых лежат сведения из данной книги. За дополнительной информацией о видеоуроках из серии «Deitel LiveLessons» обращайтесь по адресу:

www.deitel.com/livelessons

или пишите на электронный адрес deitel@deitel.com. Доступ к видеоурокам из серии LiveLessons можно также получить, подписавшись на услугу Safari Books Online (www.safaribooksonline.com).

### **Благодарности**

Мы хотим выразить благодарность Эбби Дейтел (Abbey Deitel) и Барбаре Дейтел (Barbara Deitel), что посвятили массу времени этому проекту. Нам повезло работать с командой опытных профессионалов и знатоков издательского дела из издательства Prentice Hall/Pearson. Мы высоко ценим невероятные усилия и помощь нашего друга и профессионала, сотрудничающего с нами вот уже 17 лет, Марка Л. Тауба (Mark L. Taub), шеф-редактора из Pearson Technology Group. Кэрол Снайдер (Carole Snyder) превосходно справилась с организацией процесса редактирования. Чути Прасертсих (Chuti Prasertsith) создал оригинальную обложку для книги. Джон Фуллер (John Fuller) давно и плодотворно занимается организацией издания всех наших книг из серии «Deitel®: Библиотечка разработчика».

#### **Рецензенты**

Мы весьма благодарны нашим рецензентам, которые, несмотря на весьма ограниченные сроки, тщательно проверили текст книги и исходный код примеров, и внесли бесчисленное множество ценных советов по их улучшению: доктор Джон Ф. Дойл (Dr. John F. Doyle, юго-восточное отделение университета штата Индиана), Хеманс Х.М. (Hemanth H.M., программист из SonicWALL), Витаутас Леонавичус (Vytautus Leonavicius, Microsoft), Роберт Сикорд (Robert Seacord, руководитель отдела безопасного программирования в SEI/CERT, автор «The CERT C Secure Coding Standard» и технический эксперт в рабочей группе по международной стандартизации языка программирования C) и Хосе Антонио Гонсалес Секо (José Antonio González Seco, парламент Андалусии, Испания).

Хорошо, что вы есть! C11 – мощный язык программирования, который поможет вам быстро и эффективно писать высокопроизводительные программы. C11 прекрасно подходит для разработки систем уровня предприятия и позволяет организациям создавать свои мощные информационные системы. Нам интересно будет знать ваше мнение об этой книге. Свои предложения, замечания и исправления вы можете направлять по адресу:

#### deitel@deitel.com

Мы постараемся ответить максимально быстро, а свои ответы и разъяснения мы разместим по адресу:

```
www.deitel.com/books/cfp
```
Мы надеемся, вам понравится книга «C для программистов с введением в C11» так же, как нам понравилось писать ее!

*Пол и Харви Дейтел*

### **Об авторах**

**Пол Дейтел (Paul Deitel)**, исполнительный и технический директор компании Deitel & Associates, Inc., окончил Массачусетский технологический институт, где изучал информационные технологии. Работая в Deitel & Associates, Inc., прочитал сотни курсов по программированию на промышленных предприятиях, в правительственных и военных организациях, включая Cisco, IBM, Siemens, Sun Microsystems, Dell, Fidelity, NASA (в космическом центре имени Кеннеди), национальную лабораторию исследования ураганов (США), полигон «White Sands Missile Range», RogueWave Software, Boeing, SunGard Higher Education, Nortel Networks, Puma, iRobot, Invensys и многие другие. Он и его соавтор, доктор Харви М. Дейтел (Harvey M. Deitel), являются самыми востребованными авторами книг и видеоуроков, посвященных различным языкам программирования.

**Доктор Харви Дейтел (Harvey Deitel)**, президент и директор по стратегическим вопросам компании Deitel&Associates, Inc., обладает более чем 50-летним опытом работы в области вычислительной техники. Доктор Дейтел имеет степень бакалавра и магистра электротехники (применение вычислительной техники в обучении) Массачусетского технологического института, а также степень доктора математических наук, которую он защитил в Бостонском университете. Имеет огромный опыт преподавания, в том числе и на посту руководителя кафедры информатики в Бостонском колледже, который он занимал до того, как вместе со своим сыном Полом Дейтелом основал компанию Deitel & Associates, Inc., в 1991 году. Доктор Дейтел организовал сотни семинаров по программированию в крупных корпорациях, академических институтах, правительственных и военных организациях. Труды доктора Дейтела имеют международное признание и переведены на множество языков, в том числе китайский, корейский, японский, немецкий, русский, испанский, французский, польский, итальянский, португальский, греческий, урду и турецкий.

### **Корпоративные тренинги от Deitel & Associates, Inc.**

Компания Deitel & Associates, Inc., основанная Полом и Харви Дейтел, известна во всем мире своими корпоративными тренингами и услугами по организации разработки программного обеспечения. Она специализиру-

ется на преподавании языков программирования, объектных технологий, особенностей разработки приложений для Android и iOS и веб-технологий. Компания предлагает проведение курсов у клиентов, независимо от страны, по изучению основных языков программирования и платформ, включая C, C++, Visual C++®, Java™, Visual C#®, Visual Basic®, XML®, Python®, объектные технологии, веб-программирование, разработку приложений для Android™, разработку приложений на Objective-C для iOS® и еще огромное количество курсов по разработке программного обеспечения. В число клиентов Deitel & Associates, Inc., входят крупнейшие мировые компании, а также правительственные и военные организации, академические институты.

За 37-летний промежуток сотрудничества с издательством Prentice Hall/ Pearson, Deitel & Associates, Inc., опубликовала множество книг по профессиональному программированию, учебников и видеокурсов. Обратиться со своими предложениями к авторам книги и в компанию Deitel & Associates, Inc., можно по адресу:

#### deitel@deitel.com

Получить более подробную информацию о серии корпоративных тренингов Deitel Dive-Into® можно на сайте:

#### www.deitel.com/training

Заявки на проведение тренингов с преподавателем в своей организации вы можете направлять по электронному адресу: deitel@deitel.com.

Эта книга также доступна в электронном виде подписчикам услуги Safari Books Online по адресу:

#### www.safaribooksonline.com

Желающие в индивидуальном порядке приобрести книги и подписаться на видеокурсы компании Deitel могут сделать это на сайте. Оптовые заказы компаний, правительственных и военных организаций, а также академических институтов должны направляться непосредственно в издательство Pearson. За дополнительной информацией обращайтесь по адресу:

```
www.informit.com/store/sales.aspx
```
# **Введение**

1

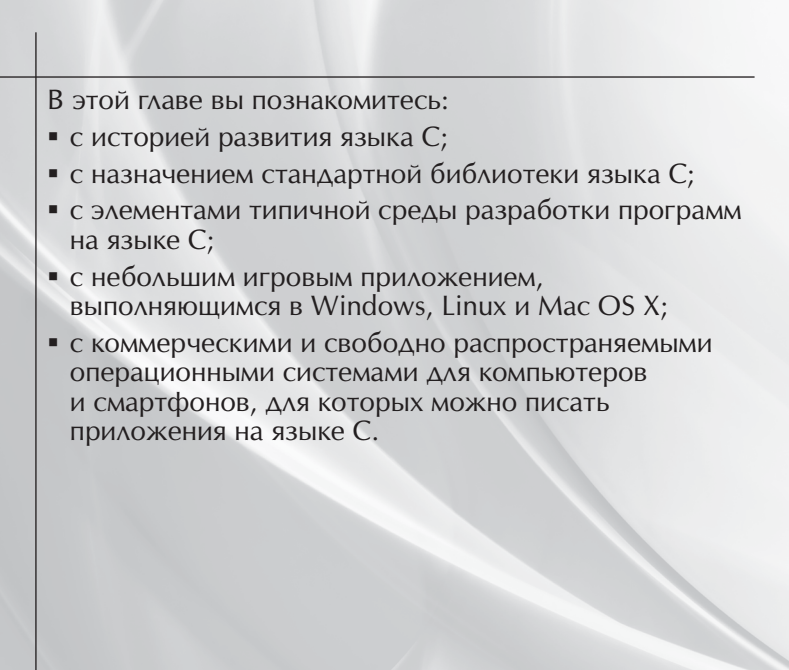

Конец ознакомительного фрагмента. Приобрести книгу можно в интернет-магазине «Электронный универс» [e-Univers.ru](https://e-univers.ru/catalog/T0009541/)